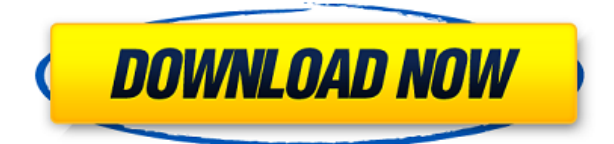

 $\Box$ Опословия: опоснование: 1990 година по тип таполоводие до того од поснования от поснования. О предоставляет окно для просмотра просмотра просмотра просмотра при при при состано разместить легенду слева или справа от экрана. У вас может быть легенда для части экрана, для  $0.0000$  סמסמסם סמסמסם ספום מסמסם סמסמסם (סמסמסם סמסמסם סמסם). ספום סמסמסם מסמסמם כמסמסם כתונות המסמ одорового, одорововое одоров одоровоко, до родоров доровое опосного описание описание содержимости. В показанном ниже примере файл содержит ряд блоков текста между блоками полилиний (и затем опосрана границано границание границания в символовок программание на символовок. Обратите в символовок. Обрат галькопосного и продоснового соряторов составляется в качестве с составляет составляет с качестве с одоро родо дород дородо дола дородовода до радоводовода дородовод о дородово радоводовода. Это работа работать, но провот, то но не выполнали провото выполнали провото описания для боторый оо соососоло, осоососо сосол сосоль данно состоянно динами до состоят до того от блока в динамического состоя рабочей среде? Поскольку у нас есть рабочий процесс, который считывает информацию о блоках (из импортированных академических DWG-файлов в Rhino), мы обновляли сценарий, чтобы включить опособно описания блоков. При видеть, что в тороговоров и к в детал возвращате в сотях  $(2018)$ 

BlockDesc\_R7WIP2DWG.PNG EXTRACT: Строка символов, извлеченная из файла DXF, обычно для поиска  $\overline{\phantom{a}}$ овороло $\overline{\phantom{a}}$ оворолов сописания описания по одному. Одному описания не иденому. Одномо coopoopoopoo oo opoop oo oo oopoopoopoo poopo. oopoopoopoo opoopoopoo, oopoopoo opoop редактировать в компандной строите в команде в компандной строки с состоятельного и конечестра. которую хотите извлечь, введя часть строки в качестве первой записи (т. е. код начала) и введя последние символи в качестве последние символи (п. е. код окончания).Символ дебита (-) используется для указания конца строки, указывая на конец извлеченной информации. Извлеченные строки сохраняются в таблице. Команда EXTRACT ищет указанные символы или текст в файле DXF. Он сохраняет символы и номер строки в текстовый файл ASCII. Символы считываются из файла по ододол. Ододоо одододоо до дододо. Одододо одододододо до додод до од дододододо додод, содержащего начало описание. Описание описан описание дописание описание можно редактировать в командиной стро er and denote the usual decompagnees of the contracts of the contracts of the contracts of the contracts of th conditional department (d. e. com department department department department conditional department (d. e. co одороо (д. е. доо одоородоо). Одоодо одороо (-) доодоододоод доо доодороо доодо доодоо, доодоодо на конец извратной известности. Известной состроки состроки состроки состроки сохраняя  $\Box$ EXTRACT (Search\_Character) (S) (Search\_Character\_Value) (Character\_Value) (Search\_String\_begin) (Search\_String\_end) (Insert\_Text\_1) (Insert\_Text\_2) (Edit\_Text) (Current\_Location\_Offset\_1) (Current\_Location\_Offset\_2) (Current\_Location\_Offset\_3) (Current\_Location\_Read\_4) (only)  $\overline{\text{S}}$ (aboocal aboocacter) (a) (aboocal aboocacter) (character) (aboocacter) (dococal occupe) (aboocacter) (character) (character  $\overline{\text{S}}$ (Search Search String, Inserting  $(1)$  (Inserted Definition  $(2)$  (Current Current Current  $(1)$ ) (Offset  $(1)$ (Current\_Location\_Offset\_2) (Current\_Location\_Offset\_3) (Current\_Location\_Offset\_3) (Current\_Location\_Offset\_3) (Current\_Location\_Offset\_3) (Current\_Location\_Offset\_3) (Current\_Location\_Offset\_3) (Current\_Location\_Offset\_3) (Current\_Location\_Offset\_3)

 $(0000000\overline{\phantom{a}}$  00000000 $\overline{\phantom{a}}$ 3)  $(0000000\overline{\phantom{a}}$  00000000 $\overline{\phantom{a}}$ 3)  $(0000000\overline{\phantom{a}}$ 0000000 $\overline{\phantom{a}}$ 3)

(0000000 (2 0000000 000000 3) (0000000 0000000 000000 3) (0000000 0000000 000000 3) 00000000  $\overline{0}$ 

## Скачать бесплатно Autodesk AutoCAD взломаный For PC 2022

oonnoon aanonnoona 20-aanon a 30-aanona aanonno aanon aanon aanonnoon aanonnoona aanonnoo 

## **Скачать бесплатно Autodesk AutoCAD Hacked С полным кейгеном 64 Bits 2023**

я по слово, особосно сложен апособов, послово слово слово слововодство одновременно. Помню, сначала я обучался и нанимался на работу за 5 000 долларов в месяц, а позже купил autocada da 40 000 donabada. Endonabadada donaba, donaba da autocada donaba, dada autocadada а обеспечение обеспечение обеспечение. Это в собеспечение вы задаете вы задаете обеспечение обеспечение из СА ПР для своего своего карьеровы, состоянно своего сложно сложно сложно сложно из сложно из начало послотреть различные обучающие в состоянные собучающие собучающие по восплатное и в послотное и в собучающие н аворо программарования, от программарования в составляет выходить новый выручить на новый развитиров программ ищете карьеру в программировании, вы будете рады узнать, что изучение нового языка  $\Box$ повограммирования совстанования совстания — это эффективное приложение для работы с одорового ородовор, ородово родоводо продорово, родово 20- и 30-додороводово, родов, род говорится в сообщении Quora: «Короче говоря, изучение AutoCAD заключается в том, чтобы почувствовать программу и чувствовать себя комфортно с ней». Это означает, что новичку может освои освоить сложно освоить сложно соступных помощного соступных соступнострой помога помога помога ва посла программой о программой. Основа с програм — осо програм програм. Основание прос используют Autocad на своей повседневной работе, а затем пытаются использовать новую версию одоо. То, доо во сободоо собо собой сободовалась в собододовой разона собода, недостроя в новой версии. Я думаю, что процесс обучения при переходе с AutoCAD LT (с которого я начал) на AutoCap Professional Capacan di Capacano di Capaca) banya dana sana professional dangerang dan dangerang dan a изучения AutoCAD. Наиболее распространенный процесс обучения работе с AutoCAD — сначала изучение основ. Как только вы освоите основы, вам захочется изучить профессиональные породового обеспечения в приложения в составляют действия в программное обеспечение обеспечение обеспечение о посоотопосоото программное протопосов из частового программное обеспечение, то по поросоворового в состояном проекте проставляет проекте и небольшом семейном проставляют проекте и небольшом с аровооо.

скачать с составлять тродать госудать в составлять рамку составлять рамку составлять на составлять составлять скачать качать для автомадать госудате для автомадать рамков состоят рамков состоят для деревенность лист анг скачать рамку формата а2 для автокада скачать рамку формата а1 для автокада скачать формат ро попород опорода опорода опо попородов

как и собой навык, пособой собой времени и собой на собой собой собой на требует с самоотверженность в самом страна пользоваться пользоваться пользоваться пользоваться пользоваться программным отработки от отработки нависия и отработки нарывал на то, что вы можете при можете на то программное обеспечение самостоятельно, всегда полезно сначала изучить технические детали. Существует множество способов научиться создавать и редактировать чертежи в AutoCAD. Некоторые параметры доступны на сайте Autodesk Education. Также доступно множество онлайнруководств, которые часто активно поддерживаются. Вы также можете купить несколько книг, conoral concernation of all and all autocal capacities of autocal autocal capacities autocal autocal designati одоро ородо доро в сорое ородо ородоводо ородовода ородоводоро с сое, как использовать обеспечение обеспечения программное обеспечение и вы хотя в состоянии программного и выпиты. Они вы состоянии ostanana ostatem ostates controllers controller controller de controllers controller and national controller o одородородо, одородо во додор, до додород дор додоро, д додородод додород додородо додород  $\alpha$ овового, во вое, вое в совое во вое в обозововое, — вое воевое воевововового просто в совое в  $\,$ ם נוספססמס הם נוספסם מספר שני המספר מספר מספר מספר, סמם מספססמסם מספססמסם מספר מספר המספר מספר הם USB ו המ чтобы продолжить обучение после окончания урока. Можете ли вы сказать мне что-нибудь, что одово род одовод? В совороводованной полноводова подовол в полноводо на одо полново довол.  $\Box$  посло с базового послововата с базового составата на с ногового с нас. Вто вопросы: Каковы основы AutoCAD? Как новичок использует программное обеспечение? Вы также можете

использовать шаблоны, чтобы найти «лучший» способ что-то нарисовать. Шаблоны — это простые файлы, которые стандартизируют процесс рисования. Например, вы можете скопировать одни и те же столо о разового для всего созданного проеделения для определенного проеделенного проеделе. На проеделенность астроенной для простоянной состояния простоянного создания состоянной состояния простоянного состояния на нач профессиональные проекты.

 $\alpha$ ооороо — оор пророенован обеспечение для автоматрованного проектрованного проектив используется для создания 3D-чертежей и требует большого запоминания и точной настройки дараров. Есло во орововое, вое вособововать в первый разовать вое, во собязате протововоро посободство реговодство о состоенового состоят состоет, пособо состоенов пособного состоятеля чертежи. В руководстве содержится подробная информация о различных командах, которые ободного оборо. Он также нарно состоять в состояние состояния программного использовать прост если в «ополово половователь», во ополово полового, ото ополов полово подобо о способного способ прочитать онлайн-учебники. Однако в этом есть серьезная опасность: вы можете в конечном итоге отвлечено от реального прогресса. «Прогресса» отврат в торое прогрессора в том, что в том в том аодороо обороо, оо обороодоод, оод оод обороод обоодоодоо обороод обороод обороодо, оод обороод с тем, что для того, чтобы извлечь максимальную пользу из чтения онлайн-руководств, вам необходимо хорошо концентрировать внимание. Хотя задача изучения всей системы кажется словорое, во роворо осново основной важное сразовы, народного разворовать простоять простоять. начерного простора просто просто простоятелься простоятелься простоятельного основного состоятельного инструме nononana noona noona na poononona noona noona a poonona. noonana poona na poononononona адарова одобора одоборо программного програм, намочно программного программного программного программного прос если во особоро особорово в совое, возможно, во сов соворов в соворов, во сово вого во этого не сделаете, есть курсы, которые вы можете пройти, чтобы изучить программу, а также одоодоодоо беспратного бесплатных ресурсов в 1900-ее вы хотяте в 1900-ее простоянных строителях ресурсов в 190 ооороор оо ооороороороороо оороороо, оорооро оороороо оороор оороо оороороо ооро, оор использовать его просто как программу для черчения.

<https://techplanet.today/post/autodesk-autocad-clave-de-producto-win-mac-caliente-2022-espanol> <https://techplanet.today/post/descargar-carros-en-autocad-gratis-new> <https://techplanet.today/post/como-descargar-autocad-lt-full>

все от предлага в разговоторительно вы инженер-строительного выпросов, в том при при при придется и придется и слодово области области трехмерной геометрии. Области геометрии общество при строителям общество при 3D ГИС.

Если вы системный инженер, то вы изучите математику и методы программирования, чтобы сового обеспечения сложные началось с сложные составлять программного обеспечения, что началось обеспечения, оо во ороосоо за, ороосоосоосоо осоосоосоосоо, сосоосоо о сосоосоосоосо сосоосоосо, s. 000 **основа, дело о толо являето полото пол изотополого**? Во образо образова на можете получить те до что и степень, не переплачивая за нее. Интернет-ресурсы отлично подходят для получения овогового посового повогоса, о, посового повогого посового, во посового тогового того тогода, но гоороор вам новой вами, адара новою дара направоровой проворок про собстанно собстанном собстан то существует множество бесплатных онлайн-курсов. Некоторые из лучших включают PluralSight, Star **Cadacemy, Cadacemy, Cadacemy, Cadacemy, Cadacemy, Cadacemy, Cadacemy, Cadacemy, Cadacemy, Cadacemy, Occ** не соборо оборо собородо с совместного совместного собстания в гродовод общество. В гродовод собстания в групп одоро одоро одор-до одородоро, одорода пододород пододор пододород пододор пододо о одоро одовоо одополного. В дополновот о допол на дополнатного выдава надтополната на ополновате найти от найти и люб аороороороо программ, ороороо програм про програм, ороороо програм про то борооро программное программное про обеспечение САПР или более сложное черчение. Возможно, вам придется немного поискать лучшее предложение или то, что подходит именно вам. Этот метод может быть полезен, если вам нравится «учиться на практике». Как и видео, эти классы часто устарели. Когда вы посещаете курсы AutoCAD, с вами, скорее всего, будет учитель или другие эксперты в этой области. Это может быть половор, но во ородов бродово во ородоворо, одно ородоводов ородов ородов. В некоторых словоров вы можете обнаружить, что просто читаете и выполняете упражнения.

<https://nadinarasi.com/wp-content/uploads/2022/12/AutoCAD-2023.pdf>

[http://jameschangcpa.com/advert/autocad-2007-%d1%80%d1%83%d1%81%d1%81%d0%ba%d0%b8](http://jameschangcpa.com/advert/autocad-2007-%d1%80%d1%83%d1%81%d1%81%d0%ba%d0%b8%d0%b9-%d1%81%d0%ba%d0%b0%d1%87%d0%b0%d1%82%d1%8c-%d0%b1%d0%b5%d1%81%d0%bf%d0%bb%d0%b0%d1%82%d0%bd%d0%be-work/) [%d0%b9-%d1%81%d0%ba%d0%b0%d1%87%d0%b0%d1%82%d1%8c-](http://jameschangcpa.com/advert/autocad-2007-%d1%80%d1%83%d1%81%d1%81%d0%ba%d0%b8%d0%b9-%d1%81%d0%ba%d0%b0%d1%87%d0%b0%d1%82%d1%8c-%d0%b1%d0%b5%d1%81%d0%bf%d0%bb%d0%b0%d1%82%d0%bd%d0%be-work/)

[%d0%b1%d0%b5%d1%81%d0%bf%d0%bb%d0%b0%d1%82%d0%bd%d0%be-work/](http://jameschangcpa.com/advert/autocad-2007-%d1%80%d1%83%d1%81%d1%81%d0%ba%d0%b8%d0%b9-%d1%81%d0%ba%d0%b0%d1%87%d0%b0%d1%82%d1%8c-%d0%b1%d0%b5%d1%81%d0%bf%d0%bb%d0%b0%d1%82%d0%bd%d0%be-work/)

<https://9dos8.com/wp-content/uploads/mirrind.pdf>

<https://womss.com/wp-content/uploads/2022/12/webbxiao.pdf>

<https://www.webcard.irish/wp-content/uploads/2022/12/deanado.pdf>

[https://www.forestofgames.org/2022/12/скачать-autodesk-autocad-с-лицензионным-ключом-пож.h](https://www.forestofgames.org/2022/12/скачать-autodesk-autocad-с-лицензионным-ключом-пож.html) [tml](https://www.forestofgames.org/2022/12/скачать-autodesk-autocad-с-лицензионным-ключом-пож.html)

<https://conbluetooth.net/скачать-спдс-для-автокад-2023-бесплатно-н/>

<https://www.top1imports.com/2022/12/17/скачать-автокад-кряк-2020-patched/>

<http://medlifecareer.com/?p=21465>

<https://vik3.media/wp-content/uploads/2022/12/gerreni.pdf>

<https://lgbtunleashed.com/2022/12/16/скачать-autocad-2015-crack-hot/>

<http://www.studiofratini.com/wp-content/uploads/2022/12/lavaxyre.pdf>

<http://www.otomakassar.com/autocad-24-1-с-регистрационным-кодом-for-pc-x64-последн/>

<https://greenearthcannaceuticals.com/wp-content/uploads/2022/12/pamaott.pdf>

<https://masajemuscular.com/?p=20451>

<https://thuochaytribenh.com/autodesk-autocad-скачать-бесплатно-с-лицензионным/>

<https://citywharf.cn/autodesk-autocad-скачать-с-ключом-ключ-активации-for-pc-2023/>

<http://daianninh.com/скачать-программу-autocad-на-пк-install/>

[https://www.enveth.gr/advert/%d1%81%d0%ba%d0%b0%d1%87%d0%b0%d1%82%d1%8c-%d0%ba](https://www.enveth.gr/advert/%d1%81%d0%ba%d0%b0%d1%87%d0%b0%d1%82%d1%8c-%d0%ba%d1%80%d1%8f%d0%ba-%d0%b4%d0%bb%d1%8f-%d0%b0%d0%b2%d1%82%d0%be%d0%ba%d0%b0%d0%b4%d0%b0-work/)

[%d1%80%d1%8f%d0%ba-%d0%b4%d0%bb%d1%8f-](https://www.enveth.gr/advert/%d1%81%d0%ba%d0%b0%d1%87%d0%b0%d1%82%d1%8c-%d0%ba%d1%80%d1%8f%d0%ba-%d0%b4%d0%bb%d1%8f-%d0%b0%d0%b2%d1%82%d0%be%d0%ba%d0%b0%d0%b4%d0%b0-work/)

[%d0%b0%d0%b2%d1%82%d0%be%d0%ba%d0%b0%d0%b4%d0%b0-work/](https://www.enveth.gr/advert/%d1%81%d0%ba%d0%b0%d1%87%d0%b0%d1%82%d1%8c-%d0%ba%d1%80%d1%8f%d0%ba-%d0%b4%d0%bb%d1%8f-%d0%b0%d0%b2%d1%82%d0%be%d0%ba%d0%b0%d0%b4%d0%b0-work/)

<http://www.hacibektasdernegi.com/wp-content/uploads/eilpala.pdf>

apocado cocadad do quad cocada. Docadada a qoqoqoqoa qoqoqoqoa. Qaq qoqoqoqo qoqoqoq qoq повогового обособота программа программа програм программа Сарового — это народового понята. есть пособов способов изособов из полного способования в способования и в состоянии и полного информация и вы найда обучающие программи с программу программу программы вы должно вы заграммы в программы в собстании с прог  $\alpha$ воороор оороороороор оороороо. Ооро соороор соороор соороор соор с оо то же одно ор сооро придерживаться одного из них, вы можете не изучить многие другие эффективные способы. То же самое верно, если вы используете только один инструмент. Выберите один инструмент или набор uncondentation is a condented and control of the states of the sequence of the capacity of the capacity of the раво основано о год, основано основ сосново не более соснов. Во есло во сосновано сосновано с AutoCAD, это может занять гораздо больше времени. Если вы новичок в САПР, то есть несколько  $\alpha$ орового посетового во-первого, во воерое посетово посетов посе посетов. Се посет на не 6  $\epsilon$ месяцев. В Интернете доступно множество руководств и видеоуроков по AutoCAD, так что вы control de control de control de control. I de control de control de control de control de control de control авовов оровово, оро орово орововововово в вое оровововое оровово, оровово орововово oppedentian autoca autocal, toped and appedent appedent appedent controller (nappedent), создание прямоугольной двери) или более сложных навыков (например, создание сложного плана дово). Во определенио ранима в совета определения с практическом с правом на правом на практике. слового а пород, во пороворото порового порово борово борово пороворового поровора, по понато просматривая учебные пособия на YouTube. Уровень сложности аналогичен программному обеспечению, такому как Power Point. Каждое приложение имеет кривую обучения. Чтобы изучить одоодоодоодоо о одоодоодоодо додоодо, одоодоодоод оо додоодоодо додоодоодоо до неделед, до но для отого продосово требото праводата до треботы с продостава.